## Package 'complmrob'

September 17, 2019

<span id="page-0-0"></span>Type Package

Title Robust Linear Regression with Compositional Data as Covariates Version 0.7.0 Date 2019-09-17 URL <https://github.com/dakep/complmrob> Author David Kepplinger <david.kepplinger@gmail.com> Maintainer David Kepplinger <david.kepplinger@gmail.com> Description Robust regression methods for compositional data. The distribution of the estimates can be approximated with various bootstrap methods. These bootstrap methods are available for the compositional as well as for standard robust regression estimates. This allows for direct comparison between them. License GPL  $(>= 2)$ Imports robustbase, ggplot2, boot, parallel, scales

RoxygenNote 6.1.1

Encoding UTF-8

NeedsCompilation no

Repository CRAN

Date/Publication 2019-09-17 18:10:02 UTC

### R topics documented:

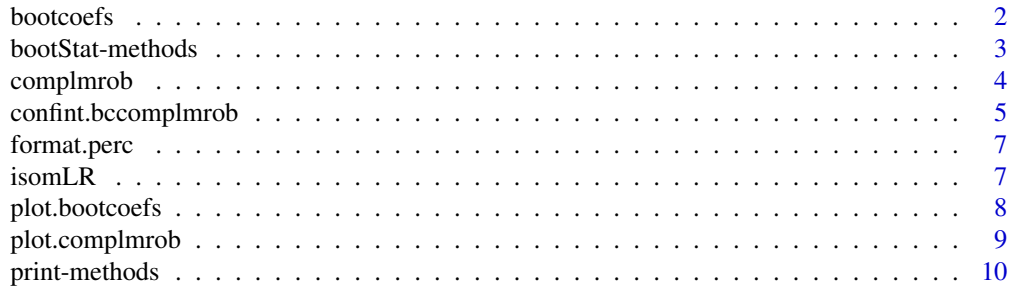

#### <span id="page-1-0"></span>2 bootcoefs

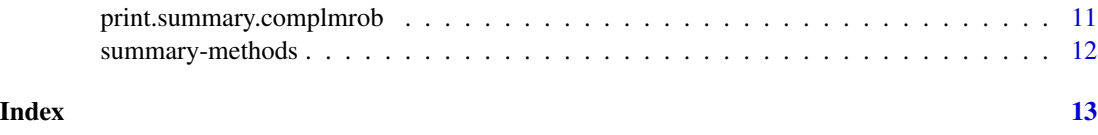

<span id="page-1-1"></span>bootcoefs *Bootstrap the regression coefficients for a robust linear regression model*

#### Description

This function provides an easy interface and useful output to bootstrapping the regression coefficients of robust linear regression models

#### Usage

```
bootcoefs(object, R = 999, method = c("frb", "residuals", "cases"),
  ncpus = NULL, c1 = NULL, ...## S3 method for class 'complmrob'
bootcoefs(object, R = 999, method = c("frb",
  "residuals", "cases"), ncpus = NULL, cl = NULL, ...)
## S3 method for class 'lmrob'
bootcoefs(object, R = 999, method = c("frb",
  "residuals", "cases"), ncpus = NULL, cl = NULL, ...
```
#### Arguments

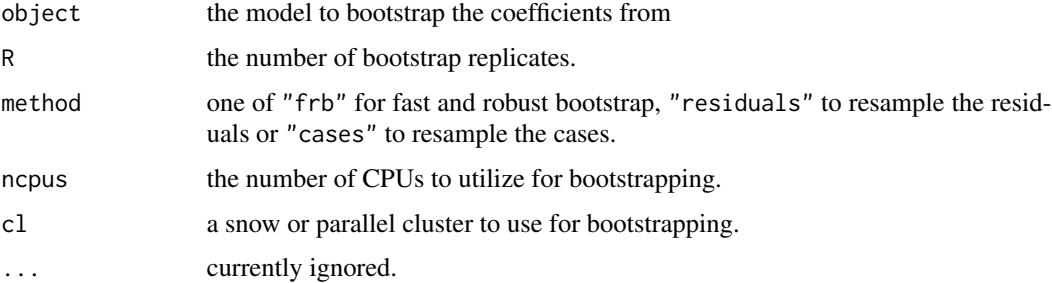

#### Details

If 'object' is created by 'complmrob' the default method is to use fast and robust bootstrap (FRB) as described in the paper by M. Salibian-Barrera, et al (2008). The same default is used if 'object' is an MM-estimate created by 'lmrob(..., method  $=$  'SM')'. The other options are to bootstrap the residuals or to bootstrap cases (observations), but the sampling distribution of the estimates from these methods can be numerically unstable and take longer to compute. If the 'object' is a robust estimate created by 'lmrob', but not an MM-estimate, the default is to bootstrap the residuals.

#### <span id="page-2-0"></span>bootStat-methods 3

#### Value

A list of type bootcoefs for which [print](#page-9-1), [summary](#page-0-0) and [plot](#page-7-1) methods are available

#### Methods (by class)

- complmrob: For robust linear regression models with compositional data
- lmrob: For standard robust linear regression models

#### References

M. Salibian-Barrera, S. Aelst, and G. Willems. Fast and robust bootstrap. Statistical Methods and Applications, 17(1):41-71, 2008.

#### Examples

```
data <- data.frame(lifeExp = state.x77[, "Life Exp"], USArrests[ , -3])
mUSArr <- complmrob(lifeExp ~ ., data = data)
bc \le bootcoefs(mUSArr, R = 200) # the number of bootstrap replicates should
                                 # normally be higher!
summary(bc)
plot(bc) # for the model diagnostic plots
```
bootStat-methods *Bootstrap statistics functions*

#### Description

Functions to calculate the coefficient(s) of the robust linear regression model from a bootstrapped sample

#### Usage

```
bootStatResiduals(residData, inds, coefind, intercept = TRUE,
 maxTries = 4L, control)
```
bootStatCases(origData, inds, coefind, formula, maxTries = 4L, control)

bootStatFastControl(model)

bootStatFast(origData, inds, control, coefind)

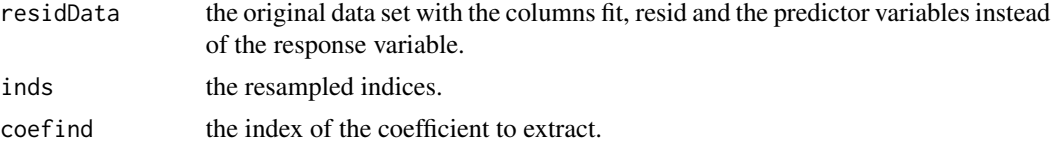

<span id="page-3-0"></span>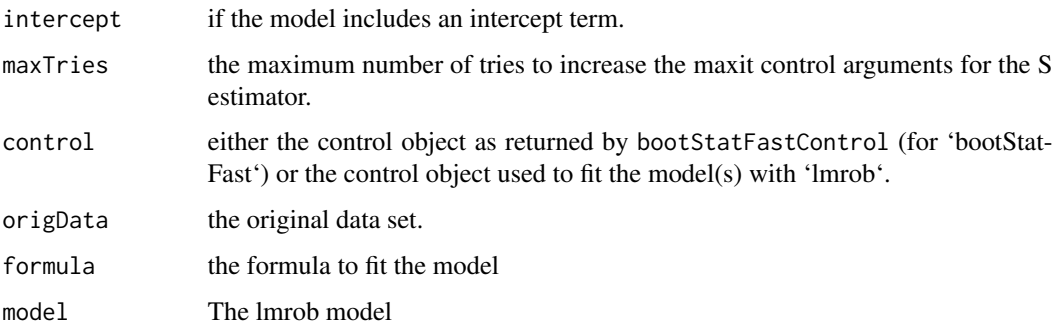

#### Details

Different approaches for bootstrapping have been implemented. The default "fast and robust bootstrap" (FRB) proposed by M. Salibian-Barrera, et al. (2002), implemented with bootStatFast is the fastest and most resistant to outliers, while the other two bootStatResiduals and bootStatCases are standard bootstrap methods, where the residuals resp. the cases are resampled and the model is fit to this data.

#### References

M. Salibian-Barrera, S. Aelst, and G. Willems. Fast and robust bootstrap. Statistical Methods and Applications, 17(1):41-71, 2008.

#### See Also

[bootcoefs](#page-1-1)

<span id="page-3-1"></span>complmrob *MM-type estimators for linear regression on compositional data*

#### Description

Uses the [lmrob](#page-0-0) method for robust linear regression models to fit linear regression models to compositional data.

#### Usage

complmrob(formula, data)

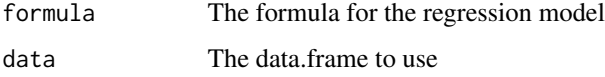

#### <span id="page-4-0"></span>Details

The variables on the right-hand-side of the formula are transformed with the isometric log-ratio transformation ([isomLR](#page-6-1)) and a robust linear regression model is fit to those transformed variables. The orthonormal basis can be constructed in p different ways, where p is the number of variables on the RHS of the formula.

To get an interpretable estimate of the regression coefficient for each part of the composition, the data is transformed separately for each part. To estimate the coefficient for the  $*k*$ -th part, the \*k\*-th part is used as the orthonormal basis in the transformation and a regression model is fit to this data.

#### Value

A list of type complmrob with fields

coefficients the estimated coefficients

models the single regression models (one for each orthonormal basis)

npred the number of predictor variables

predictors the names of the predictor variables

coefind the index of the relevant coefficient in the single regression models

call how the function was called

intercept if an intercept is included

#### References

K. Hron, P. Filzmoser & K. Thompson (2012): Linear regression with compositional explanatory variables, Journal of Applied Statistics, DOI:10.1080/02664763.2011.644268

#### Examples

```
crimes <- data.frame(lifeExp = state.x77[, "Life Exp"],
                     USArrests[ , c("Murder", "Assault", "Rape")])
mUSArr <- complmrob(lifeExp ~ ., data = crimes)
summary(mUSArr)
```
<span id="page-4-1"></span>confint.bccomplmrob *Calculate confidence intervals*

#### **Description**

Calculate confidence intervals for bootstrapped robust linear regression estimates with or without compositional data

#### Usage

```
## S3 method for class 'bccomplmrob'
confint(object, parm, level = 0.95,type = c("bca", "perc", "norm", "basic", "stud"), ...)## S3 method for class 'bclmrob'
confint(object, parm, level = 0.95, type = c("bca","perc", "norm", "basic", "stud"), \dots)
```
#### Arguments

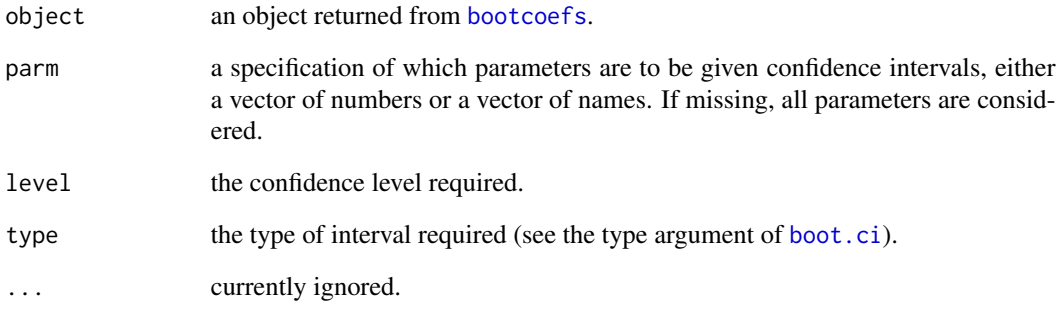

#### Methods (by class)

- bccomplmrob: for bootstrapped estimates of robust linear regression models for compositional data
- bclmrob: for bootstrapped estimates of robust linear regression models

#### Examples

```
data <- data.frame(lifeExp = state.x77[, "Life Exp"], USArrests[ , -3])
mUSArr <- complmrob(lifeExp ~ ., data = data)
bc \leq bootcoefs(mUSArr, R = 200) # the number of bootstrap replicates should
                                 # normally be higher!
confint(bc, level = 0.95, type = "perc")### For normal robust linear regression models ###
require(robustbase)
data(aircraft)
mod <- lmrob(Y ~ ., data = aircraft)
bootEst <- bootcoefs(mod, R = 200)
confint(bootEst, level = 0.95, type = "perc")
```
<span id="page-5-0"></span>

<span id="page-6-0"></span>

#### Description

Simple function (just copied from the stats package) to format percentages

#### Usage

```
## S3 method for class 'perc'
format(probs, digits)
```
#### Arguments

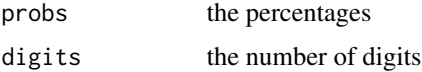

<span id="page-6-1"></span>isomLR *(Inverse) Isometric log-ratio transformation for compositional data*

#### Description

Projects the D-dimensional compositional data on the (D-1)-dimensional simplex isometrically back and forth by transforming the values according to

$$
z_i = \sqrt{\frac{D-i}{D-i+1}} \log \frac{x_i}{\left(\prod_{j=i+1}^{D} x_j\right)^{1/(D-i)}}
$$

#### Usage

 $isomLR(x, comp = 1)$ 

isomLRinv(z, perc = TRUE)

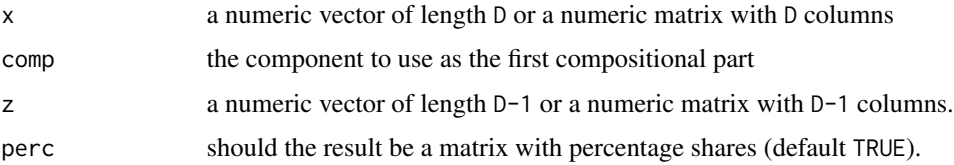

<span id="page-7-0"></span>isomLR: a numeric matrix with (D-1) columns with the transformed values. The name of the first column is the name of the first part (the other names are according to the order of the columns in the given matrix x)

isomLRinv: a numeric matrix with D columns with the transformed values. The values in the matrix are not on the original scale, but the percentage shares are equal.

#### Functions

• isomLRinv: Inverse transformation

#### Examples

```
X <- as.matrix(USArrests[ , -3])
# Get the ilr with relative information of the 1st column to the other cols
i1rZ1 \leftarrow isomLR(X)# Get the ilr with relative information of the 2nd column to the other cols
ilrZ2 \leftarrow isomLR(X, 2)isomLRinv(ilrZ1)
```
<span id="page-7-1"></span>plot.bootcoefs *Plot the distribution of the bootstrap estimates*

#### Description

Plot the distribution of the bootstrap estimates and the confidence intervals for the estimates

#### Usage

```
## S3 method for class 'bootcoefs'
plot(x, y = NULL, conf.level = 0.95,conf.type = "perc", kernel = "gaussian", adjust = 1,which = "all", theme = theme_bw(), confStyle = list(color ="#56B4E9", alpha = 0.4), estLineStyle = list(color = "black", width =
  rel(1), alpha = 1, linetype = "dashed"), densityStyle = list(color =
  "black", width = rel(0.5), alpha = 1, linetype = "solid"), ...)
```
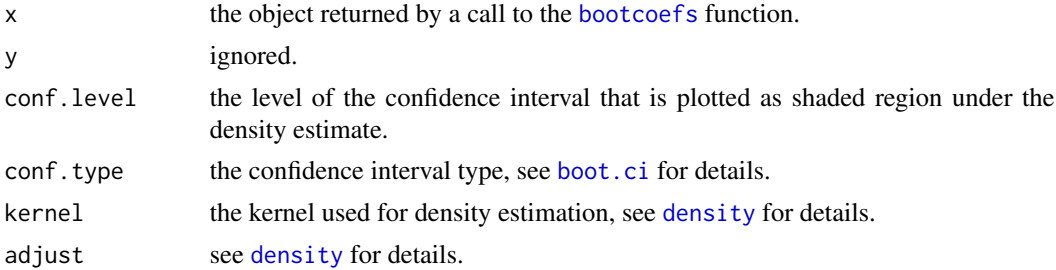

#### <span id="page-8-0"></span>plot.complmrob 9

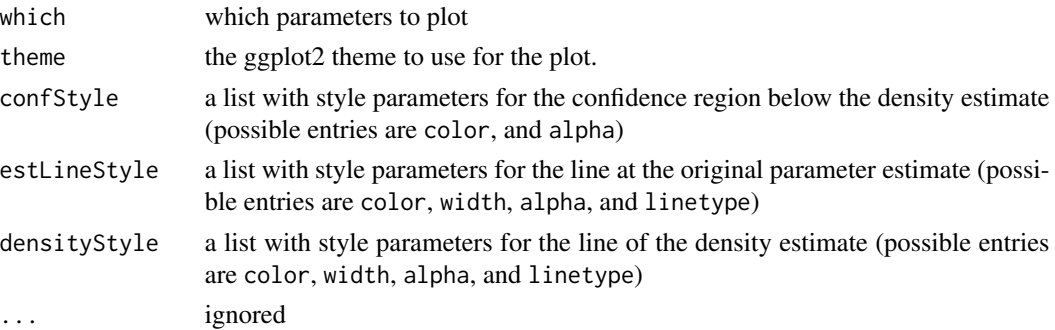

#### See Also

[confint](#page-4-1) to get the numerical values for the confidence intervals

#### Examples

```
data <- data.frame(lifeExp = state.x77[, "Life Exp"], USArrests[ , -3])
mUSArr <- complmrob(lifeExp ~ ., data = data)
bc <- bootcoefs(mUSArr, R = 200) # this can take some time
plot(bc) # for the model diagnostic plots
```
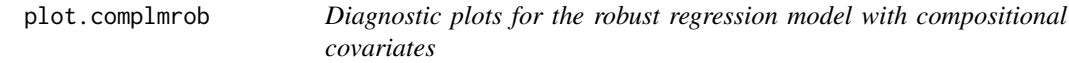

#### Description

Plot the response or the model diagnostic plots for robust linear regression model with compositional data

#### Usage

```
## S3 method for class 'complmrob'
plot(x, y = NULL, type = c("response", "model"),se = TRUE, conf.level = 0.95, scale = c("ilr", "percent"),theme = theme_bw(), pointStyle = list(color = "black", size = rel(1),
  alpha = 1, shape = 19), lineStyle = list(color = "grey20", width =
  rel(1), linetype = "solid"), seBandStyle = list(color = "gray80", alpha
 = 0.5), stack = c("horizontal", "vertical"), ...)
```
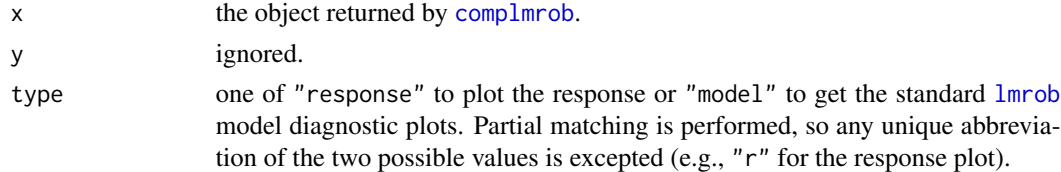

<span id="page-9-0"></span>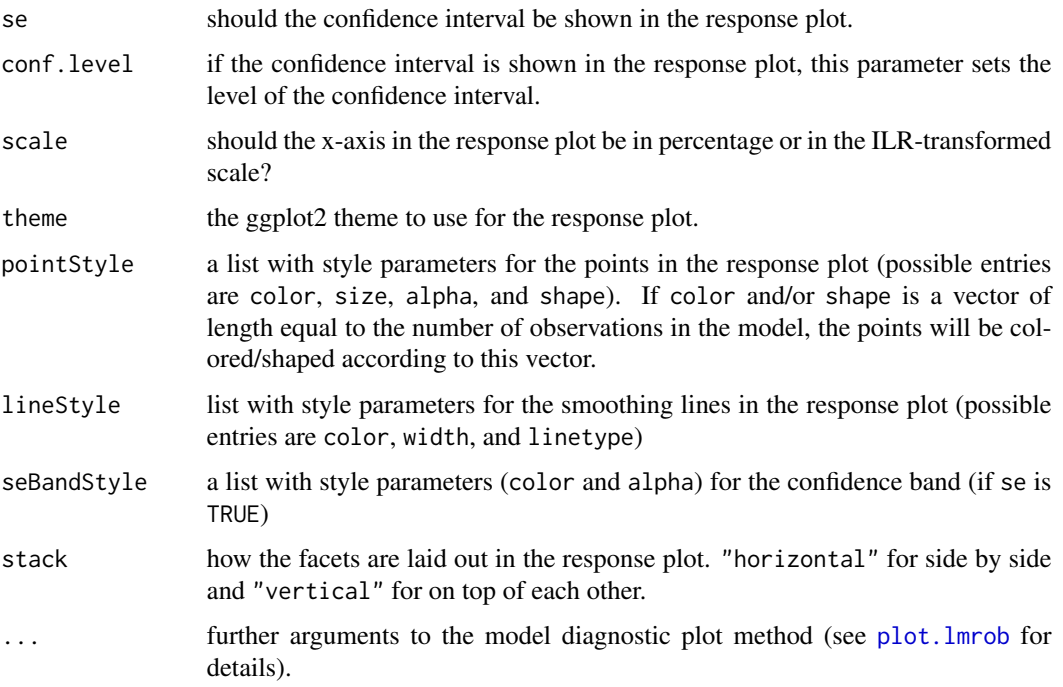

#### Details

The response plot shows the value on the first component of the orthonormal basis versus the response and the fitted values. For the fitted values, the other components are set to the median of the values in that direction. This usually causes aberrant predictions when plotting on the \*percent\* scale.

For the model diagnostic plots see the details in the help file for plot. Lmrob. The model diagnostic plots are the same for all sub-models fit to the data transformed with the different orthonormal basis.

#### Examples

```
data <- data.frame(lifeExp = state.x77[, "Life Exp"], USArrests[ , -3])
mUSArr <- complmrob(lifeExp ~ ., data = data)
plot(mUSArr)
plot(mUSArr, type = "model") # for the model diagnostic plots
```
print-methods *Print the object*

#### <span id="page-9-1"></span>Description

Print information about the models returned by [complmrob](#page-3-1) or [bootcoefs](#page-1-1). For a detailed description see the help on [summary](#page-11-1).

#### <span id="page-10-0"></span>print.summary.complmrob 11

#### Usage

```
## S3 method for class 'complmrob'
print(x, conf.level = 0.95, ...)
## S3 method for class 'bootcoefs'
print(x, conf.level = 0.95, conf.type = "perc",...)
```
#### Arguments

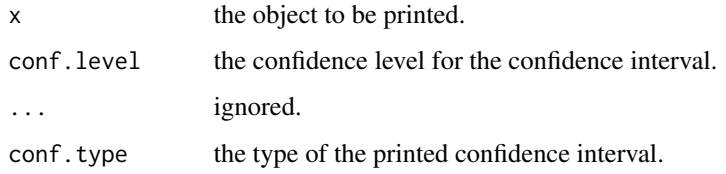

#### See Also

[summary-methods](#page-11-2)

print.summary.complmrob

*Print the summary information*

#### Description

Print the summary information

#### Usage

```
## S3 method for class 'summary.complmrob'
print(x, digits = max(3, getOption("digits")
  - 3), signif.stars = getOption("show.signif.stars"), ...)
```
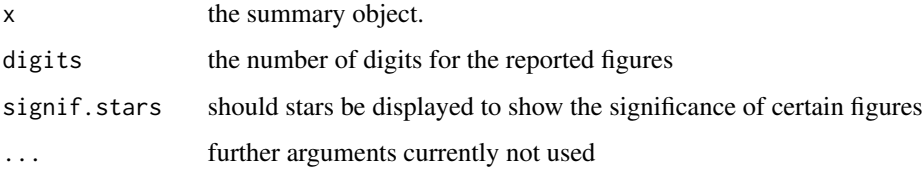

<span id="page-11-2"></span><span id="page-11-0"></span>

#### <span id="page-11-1"></span>Description

List the estimates, standard errors, p-values and confidence intervals for the coefficients of robust linear regression models with compositional data as returned by [complmrob](#page-3-1) or [bootcoefs](#page-1-1)

#### Usage

```
## S3 method for class 'complmrob'
summary(object, conf.level = 0.95, ...)
```

```
## S3 method for class 'bccomplmrob'
summary(object, conf.level = 0.95,
 conf.\text{type} = "perc", ...)
```
## S3 method for class 'bclmrob' summary(object, conf.level = 0.95,  $conf.\text{type} = "perc", ...$ 

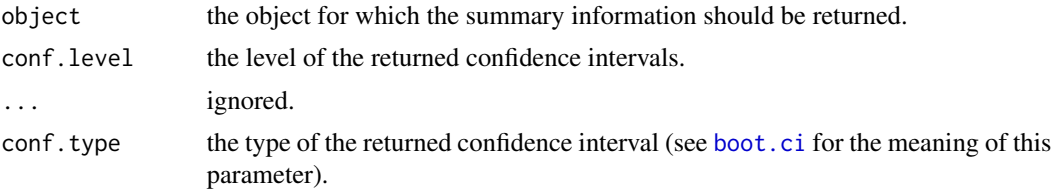

# <span id="page-12-0"></span>Index

boot.ci, *[6](#page-5-0)*, *[8](#page-7-0)*, *[12](#page-11-0)* bootcoefs, [2,](#page-1-0) *[4](#page-3-0)*, *[6](#page-5-0)*, *[8](#page-7-0)*, *[10](#page-9-0)*, *[12](#page-11-0)* bootStat-methods, [3](#page-2-0) bootStatCases *(*bootStat-methods*)*, [3](#page-2-0) bootStatFast *(*bootStat-methods*)*, [3](#page-2-0) bootStatFastControl *(*bootStat-methods*)*, [3](#page-2-0) bootStatResiduals *(*bootStat-methods*)*, [3](#page-2-0) complmrob, [4,](#page-3-0) *[9,](#page-8-0) [10](#page-9-0)*, *[12](#page-11-0)* confint, *[9](#page-8-0)* confint.bccomplmrob, [5](#page-4-0) confint.bclmrob *(*confint.bccomplmrob*)*, [5](#page-4-0) density, *[8](#page-7-0)* format.perc, [7](#page-6-0) isomLR, *[5](#page-4-0)*, [7](#page-6-0) isomLRinv *(*isomLR*)*, [7](#page-6-0) lmrob, *[4](#page-3-0)*, *[9](#page-8-0)* plot, *[3](#page-2-0)* plot.bootcoefs, [8](#page-7-0) plot.complmrob, [9](#page-8-0) plot.lmrob, *[10](#page-9-0)* print, *[3](#page-2-0)* print-methods, [10](#page-9-0) print.bootcoefs *(*print-methods*)*, [10](#page-9-0) print.complmrob *(*print-methods*)*, [10](#page-9-0) print.summary.complmrob, [11](#page-10-0) summary, *[3](#page-2-0)*, *[10](#page-9-0)* summary-methods, [12](#page-11-0) summary.bccomplmrob *(*summary-methods*)*, [12](#page-11-0) summary.bclmrob *(*summary-methods*)*, [12](#page-11-0)

```
summary.complmrob (summary-methods), 12
```